## **Le tchat en streaming**

#### *Illustration d'usage*

### **[Objectif et contexte]**

Cette fiche s'adresse à tout acteur de la formation : Responsable formation, responsable pédagogique, enseignant, formateur, personnel technico‐pédagogique, personnel administratif en charge de la logistique des formations, ainsi que tout apprenant.

Nous avons précédemment présenté le streaming en formation avec une liste de quelques illustrations. Nous proposons ici d'en préciser une plus particulièrement : Le Tchat en streaming.

Quel est le contexte : Vous êtes enseignant, formateur dans un dispositif de formation intégrant des temps d'échanges distants avec les apprenants ; Vous souhaitez faire un point d'étape interactif avec vos élèves afin de répondre de façon dynamique à leurs questions, et pour cela vous avez opté pour le Tchat.

### **[Définition]**

*Rappel sur le streaming* (voir fiche et vidéo « le streaming en formation – définition ») :

La technologie streaming permet de diffuser et d'enregistrer un cours ou une conférence en direct sur Internet.

#### *Rappel sur le Tchat :*

L'expression anglaise « Chater » signifie « bavarder ». Souvent le mot « Tchater » est utilisé. Sur Internet, il s'agit d'un dialogue collectif textuel sur le même principe que le forum mais en direct, interactif, entre plusieurs personnes connectées au Web via leur ordinateur. Il faut donc se donner rendez-vous à une heure précise sur le net, par exemple sur le Tchat d'une plate‐forme de formation.

#### *Et le Tchat en streaming ?*

Il s'agit de faciliter l'animation du Tchat par l'enseignant‐formateur, en le dotant d'un ensemble d'outils permettant de répondre oralement et de diffuser des informations en streaming pour illustrer ces propos suite aux questions posées par ces élèves.

### **[Illustration d'usage]**

Dans cette situation, au lieu d'être derrière son ordinateur, l'enseignant-formateur est seul dans un studio de cours (salles équipées d'un ensemble de matériels informatiques et audiovisuels permettant la diffusion en streaming sur Internet de l'image de l'intervenant et des apprenants de la salle, ainsi que de tout type de documents, textuels ou audiovisuels, exposés par l'intervenant), et ses élèves distants se trouvent derrière leur poste informatique.

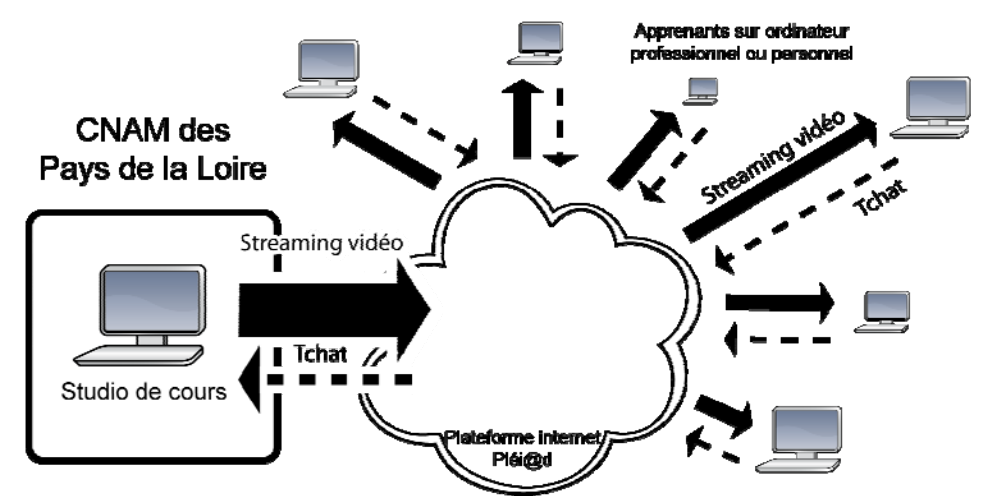

L'enseignant s'est connecté au Tchat de la plate‐forme internet de formation (Plei@d au Cnam) et l'affiche sur le tableau blanc électronique du studio de cours.

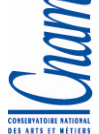

**Centre régional du Cnam Pays de la Loire** *Service Technologies Numériques pour la Connaissance*  Tel : 02 40 16 10 09 - E-mail : tnc@cnam-paysdelaloire.fr Blog du numérique : http://cnam-numerique-pdl.typepad.fr Site Internet : www.cnam-paysdelaloire.fr

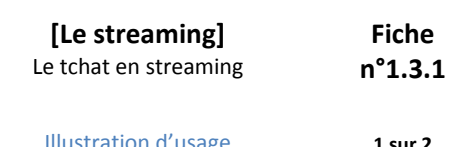

# **Le tchat en streaming**

#### *Illustration d'usage*

Les apprenants quant à eux, ont deux éléments affichés sur leur écran : Une fenêtre pour le Tchat, et une seconde fenêtre pour visualiser l'enseignant‐formateur et ce qu'il montre depuis le studio.

Pour dialoguer, les apprenants rédigent leurs messages textuels sur le Tchat, l'enseignant quant à lui dispose de tous les outils du studio de cours pour animer ce Tchat :

- $\rightarrow$  Il visualise les questions textuelles des apprenants arrivant sur le Tchat,
- $\rightarrow$  Il ne rédige pas, mais répond et anime par oral, ce qui est plus facile pour lui,
- $\rightarrow$  Il peut afficher une page blanche sur son tableau électronique pour rédiger un point à éclaircir,
- → Il peut aller sur la plate‐forme Internet de formation Plei@d pour revenir sur un point de son cours ou un exercice à corriger,
- $\rightarrow$  Il va un site Internet intéressant pour illustrer un propos,
- → Il présente un document via le « banc titre », rétroprojecteur équipé d'une caméra, si le studio en est équipé…

## **[Quelques avantages]**

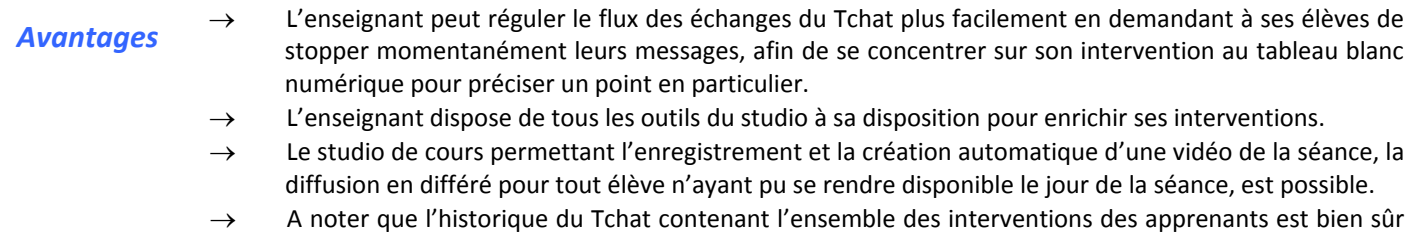

### **[Tags]**

Lire également le « Streaming en formation – définition »

toujours accessible et imprimable.

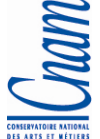

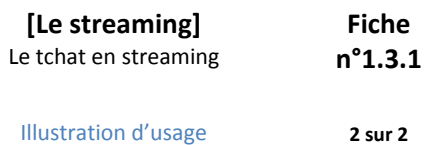